Документ подписан простой электронной подписью Информация о владельце: АВТОНОМНАЯ НЕКОММЕРЧЕСКАЯ ФИО: Лесняк Елена Николаевна ДОЛЖНОСТЬ: Д**урр ОО** ЕССИОНАЛЬНАЯ ОБРАЗОВАТЕЛЬНАЯ ОРГАНИЗАЦИЯ «АКАДЕМИЧЕСКИЙ КОЛЛЕДЖ» .<br>Уникальный программный ключ: HARAJISHSIN Программный RIROT. (WIRTH CHAPTER CRITIC TO CONTROL CONTROLLED AT STRAIGHT AT STRAIGHT AND THE COMMUNIST OF THE CONTROL OF THE CONTROL OF THE CONTROL OF THE CONTROL OF THE CONTROL OF THE CONTROL OF THE CONTROL

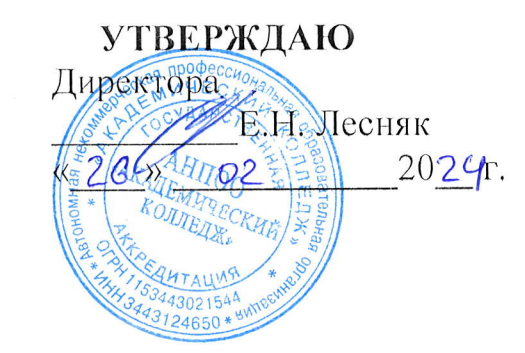

# РАБОЧАЯ ПРОГРАММА УЧЕБНОЙ ДИСЦИПЛИНЫ

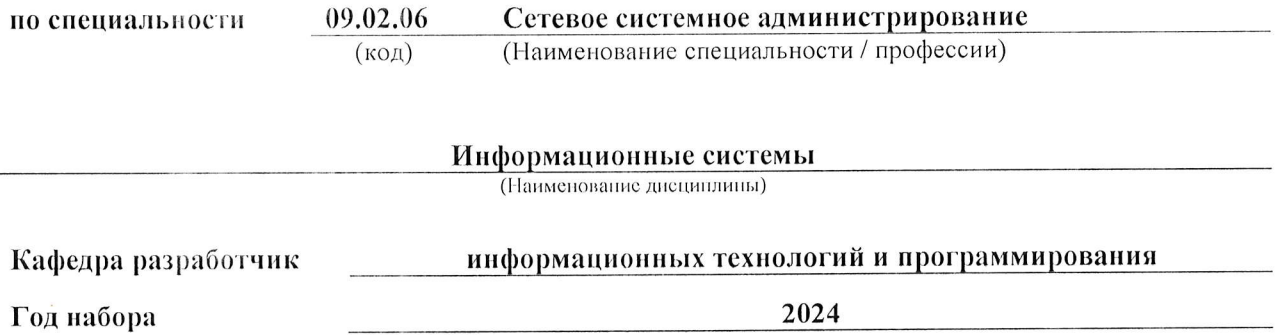

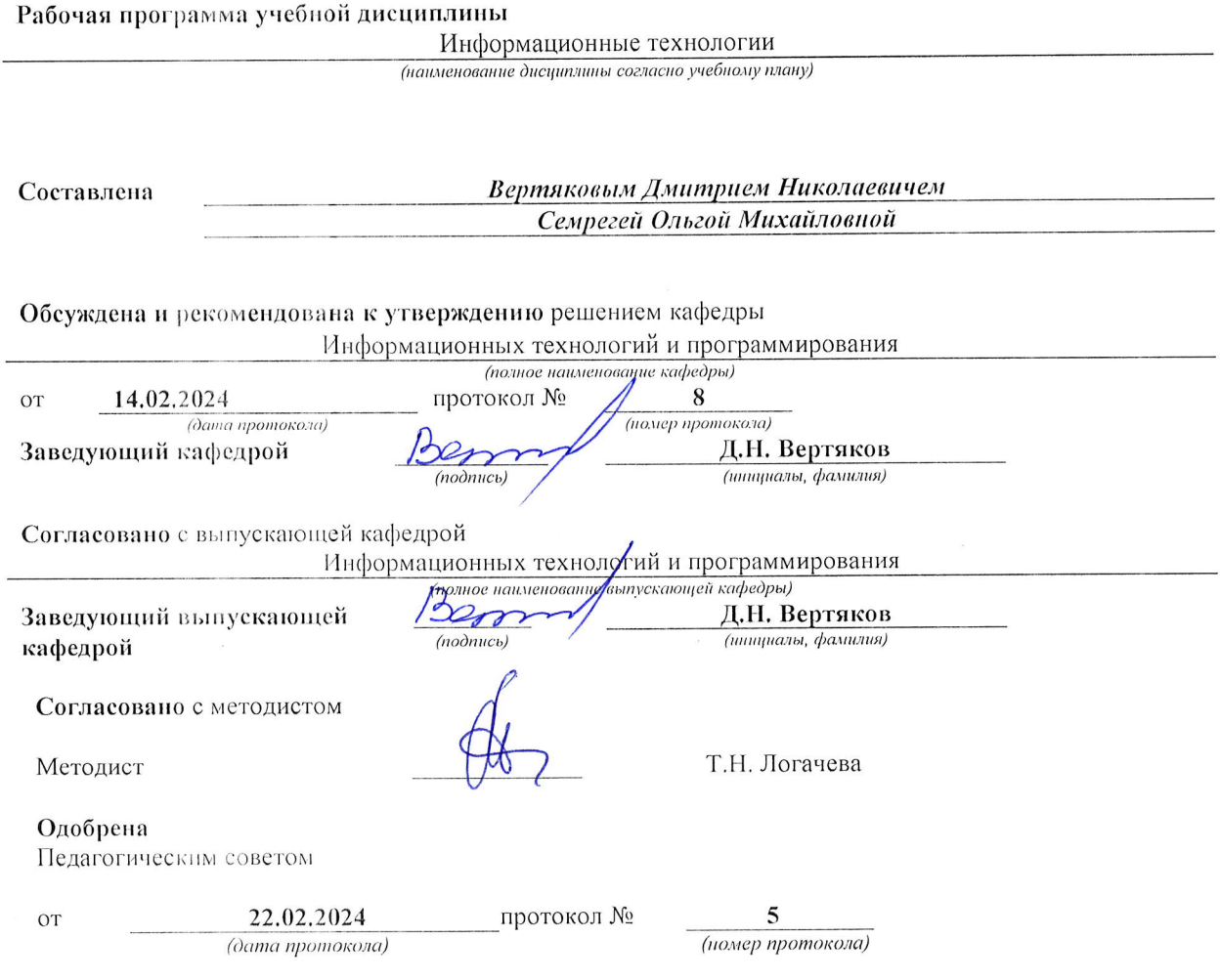

Программа профессионального модуля Информационные технологии<br>Специальность 09.02.06 Сетевое системное администрирование<br>Автор Вертяков Д.Н., Семергей О.М.

 $\epsilon$ 

# СОДЕРЖАНИЕ

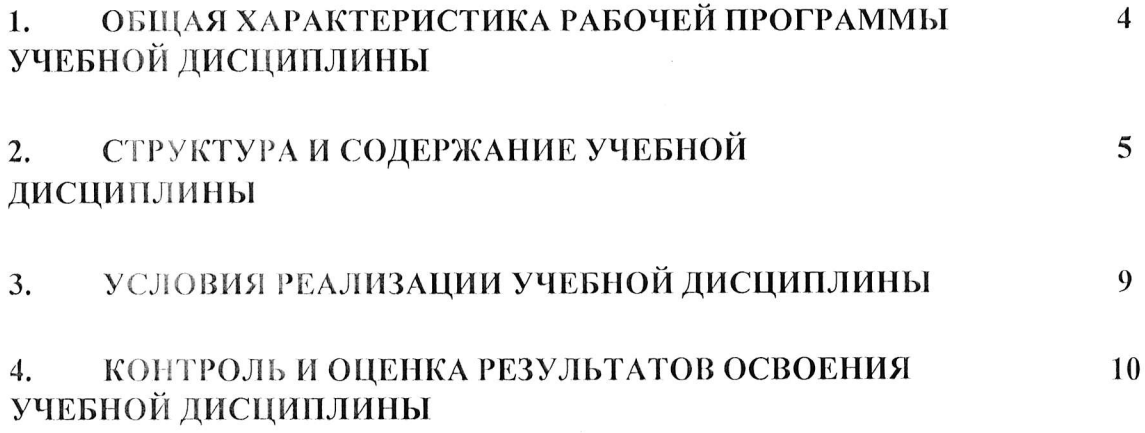

 $\epsilon$ 

Программа профессионального модуля Информационные технологии<br>Специальность 09.02.06 Сетевое системное администрирование<br>Автор Вертяков Д.Н., Семергей О.М.

 $\overline{\theta}$ 

## 1. ОБЩАЯ ХАРАКТЕРИСТИКА ПРИМЕРНОЙ РАБОЧЕЙ ПРОГРАММЫ УЧЕБНОЙ ДИСЦИПЛИНЫ ОП.08 Информационные технологии

## 1.1. Место дисциплины в структуре основной образовательной программы:

Учебная дисциплина ОП.08 Информационные технологии является обязательной частью общепрофессионального цикла в соответствии с ФГОС СПО по специальности 09.02.06 Сетевое и системное администрирование.

Особое значение дисциплина имеет при формировании и развитии ОК 02., ОК 09.

#### 1.2. Цель и планируемые результаты освоения дисциплины:

В рамках программы учебной дисциплины обучающимися осваиваются умения и знания

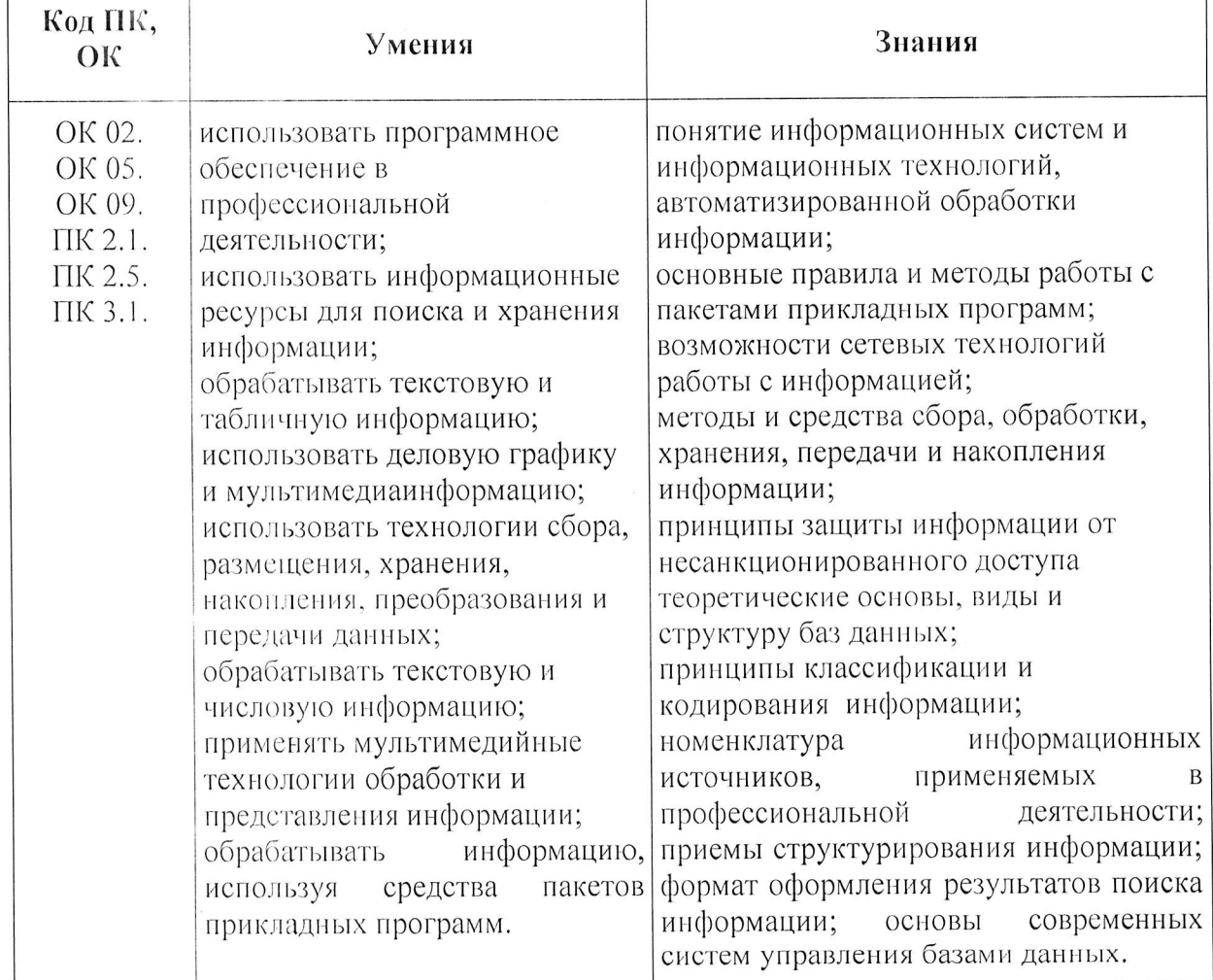

#### личностных результатов:

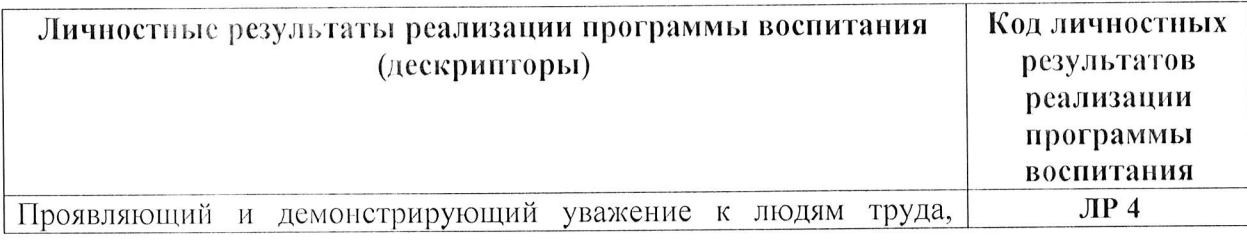

АНПОО «Академический колледж»

Программа профессионального модуля Информационные технологии Специальность 09.02.06 Сетевое системное администрирование Автор Вертяков Д.Н., Семергей О.М.

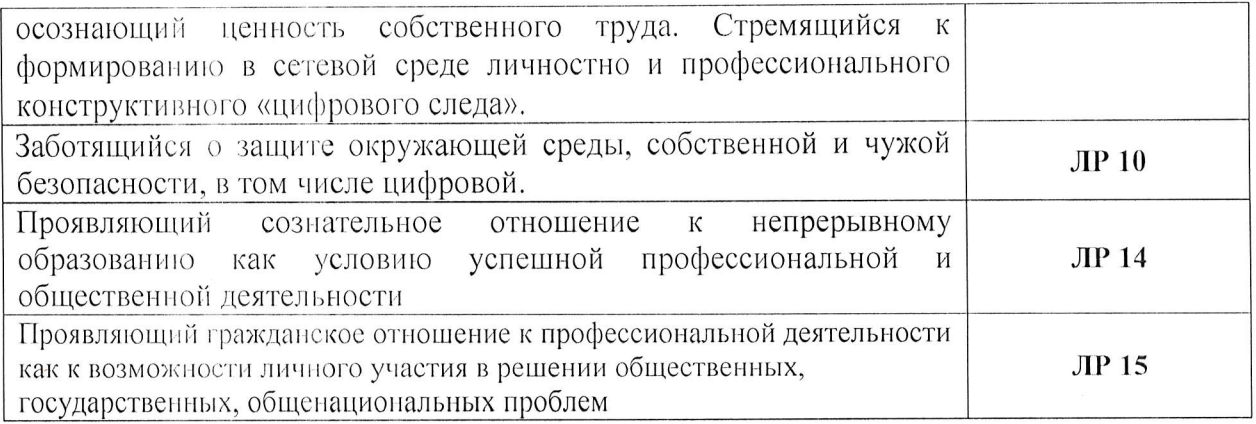

 $\mathcal{L}_{\rm{max}}$ 

Программа профессионального модуля Информационные технологии<br>Специальность 09.02.06 Сетевое системное администрирование<br>Автор Вертяков Д.Н., Семергей О.М.

# 2. СТРУКТУРА И СОДЕРЖАНИЕ УЧЕБНОЙ ДИСЦИПЛИНЫ

## 2.1. Объем учебной дисциплины и виды учебной работы

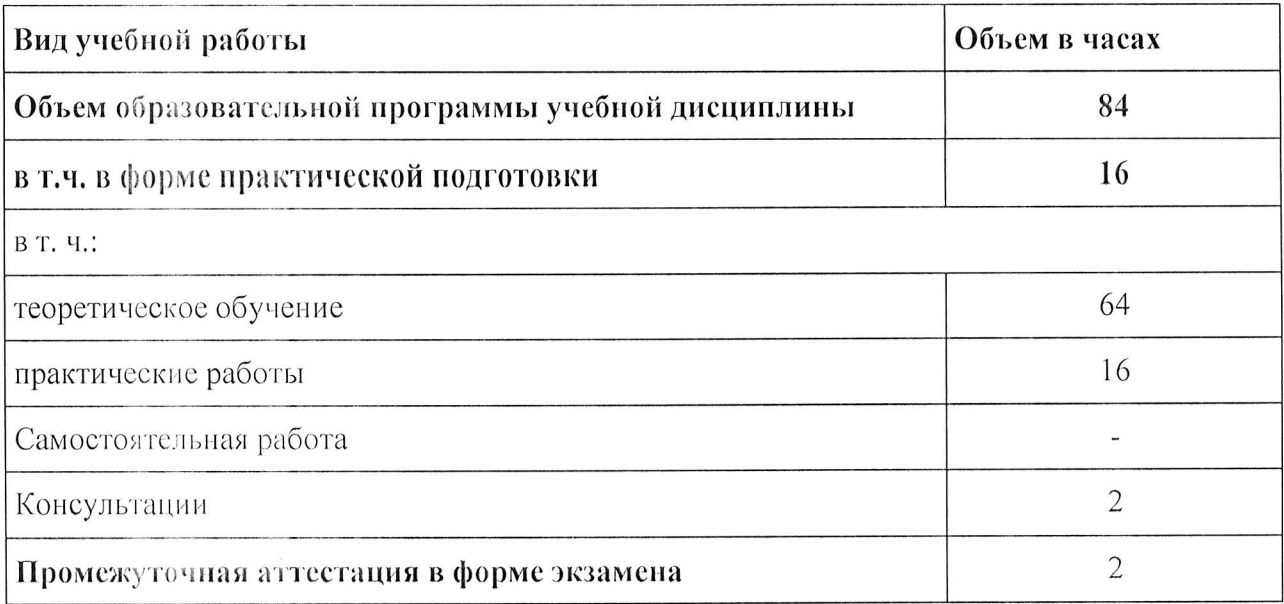

Программа профессионального модуля Информационные технологии<br>Специальность 09.02.06 Сетевое системное администрирование Автор Вертяков Д.Н., Семергей О.М.

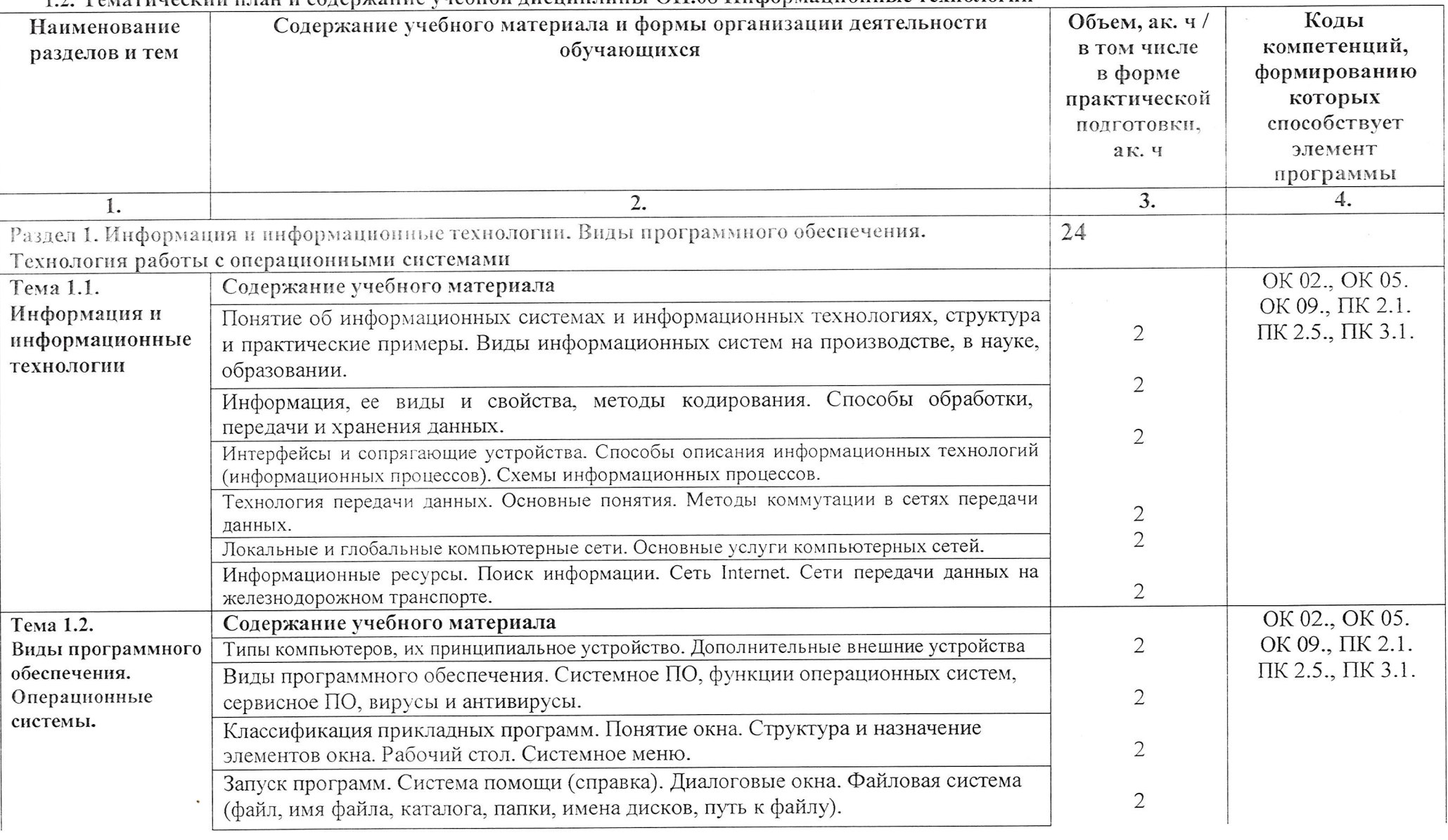

#### 12. Тематический план и солержание учебной лисциплины ОП.08 Информационные технологии

Программа профессионального модуля Информационные технологии<br>Специальность 09.02.06 Сетевое системное администрирование<br>Автор Вертяков Д.Н., Семергей О.М. АНПОО «Академический колледж»

Стр. 7 из 12

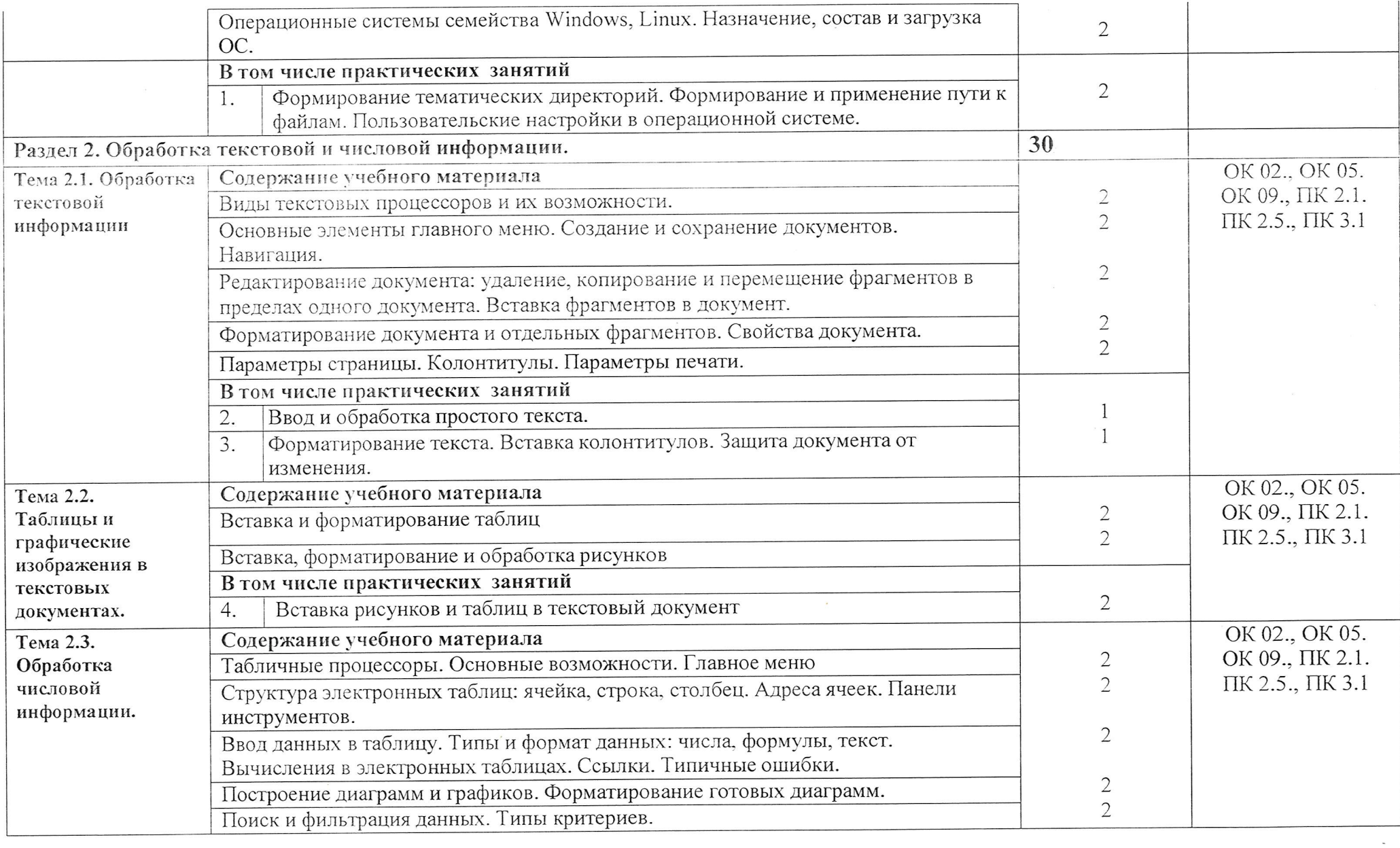

Программа профессионального модуля Информационные технологии<br>Специальность 09.02.06 Сетевое системное администрирование<br>Автор Вертяков Д.Н., Семергей О.М. АНПОО «Академический колледж»

Стр. 8 из 12

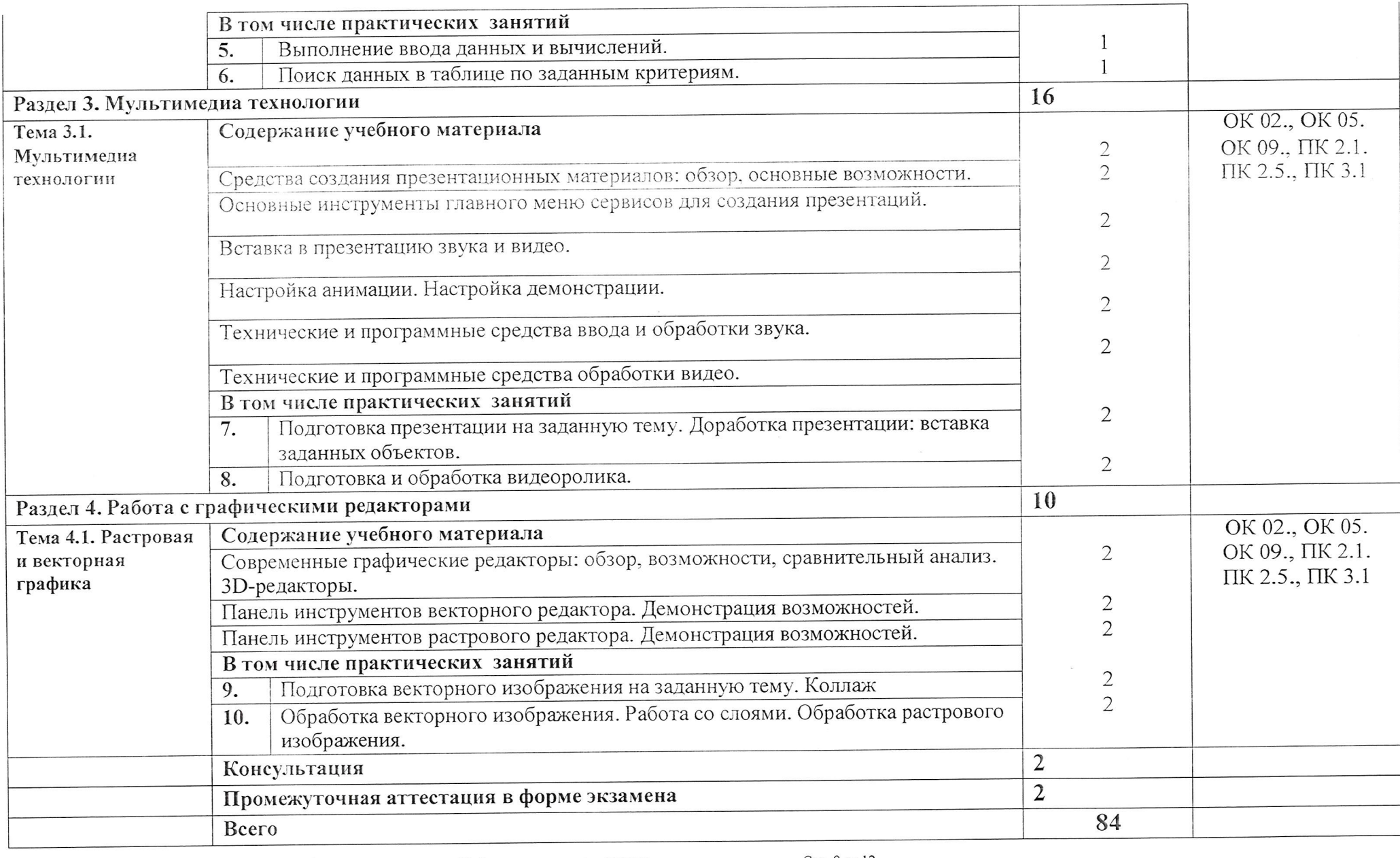

АНПОО «Академический колледж»

Программа профессионального модуля Информационные технологии<br>Специальность 09.02.06 Сетевое системное администрирование<br>Автор Вертяков Д.Н., Семергей О.М.

Стр. 9 из 12

## 3. УСЛОВИЯ РЕАЛИЗАЦИИ УЧЕБНОЙ ДИСЦИПЛИНЫ

## 3.1. Для реализации программы учебной дисциплины предусмотрены следующие специальные помещения:

## Кабинет информатики и информационных технологий

- Компьютеры (intel i5 10400 series/16Gb/SSD 512Gb/Video/Lan/Sound/Клавиатура, мышь)
- Программное обеспечение: Windows 10  $x64$  Pro 20 шт.  $\bullet$
- Монитор MSI Pro MP223 21,5".  $-20$  шт.
- Телевизор Hyndai H-LED75BU7005 75" 1шт.
- Моноблок iRU Office 23IH5P 23,8" intel core i5 11040, 8rб, 256 SSD, Intel UHD Graphics 730. Free  $DOS - 1 \text{IUT}$ .
- Парты одноместные 25 шт.  $\bullet$
- Доска одноэлементная (напольная маркерная) 1 шт.  $\bullet$
- Стул деревянный 25 шт.
- Стол одноместный (преподавательский) 1 шт.
- $\bullet$   $Cry\pi 1 \text{ iff.}$

#### 3.2. Информационное обеспечение реализации программы

#### 3.2.1. Основные электронные издания

Информационные технологии: учебник для среднего профессионального образования / В. В. Трофимов, О. П. Ильина, В. И. Кияев, Е. В. Трофимова; ответственный  $2024. 546c$ . Юрайт, Издательство В. В. Трофимов. — Москва: редактор (Профессиональное образование). - ISBN 978-5-534-18341-2. - Текст : электронный // Образовательная платформа Юрайт [сайт]. — URL: https://urait.ru/bcode/534809 (дата обращения: 12.02.2024).

2 Информационные технологии: учебник для вузов / В. В. Трофимов, О. П. Ильина, В. И. Кияев, Е. В. Трофимова; под редакцией В. В. Трофимова. - Москва: Издательство Юрайт, 2024. — 546 с. — (Высшее образование). — ISBN 978-5-534-18340-5. — Текст: Юрайт [сайт]. электронный  $\frac{1}{2}$ Образовательная платформа URL: https://urait.ru/bcode/534808 (дата обращения: 12.02.2024).

3 Советов, Б. Я. Информационные технологии: учебник для вузов / Б. Я. Советов, В. В. Цехановский. — 7-е изд., перераб. и доп. — Москва: Издательство Юрайт, 2024. — 327 с. - (Высшее образование). - ISBN 978-5-534-00048-1. - Текст: электронный // Образовательная платформа Юрайт [сайт]. — URL: https://urait.ru/bcode/535730 (дата обращения: 12.02.2024).

4 Мамонова, Т. Е. Информационные технологии. Лабораторный практикум: учебное пособие для среднего профессионального образования / Т. Е. Мамонова. - Москва: Издательство Юрайт, 2023. - 178 с. - (Профессиональное образование). - ISBN 978-5-534-07791-9. — Текст : электронный // Образовательная платформа Юрайт [сайт]. — URL: https://urait.ru/bcode/516847 (дата обращения: 12.02.2024).

5 Гаврилов, М. В. Информатика и информационные технологии: учебник для среднего профессионального образования / М. В. Гаврилов, В. А. Климов. - 5-е изд., перераб. и доп. -Москва: Издательство Юрайт, 2024. - 355 с. - (Профессиональное образование). -ISBN 978-5-534-15930-1. - Текст: электронный // Образовательная платформа Юрайт [сайт]. — URL: https://urait.ru/bcode/536598 (дата обращения: 12.02.2024).

# 4. КОНТРОЛЬ И ОЦЕНКА РЕЗУЛЬТАТОВ ОСВОЕНИЯ УЧЕБНОЙ ДИСЦИПЛИНЫ

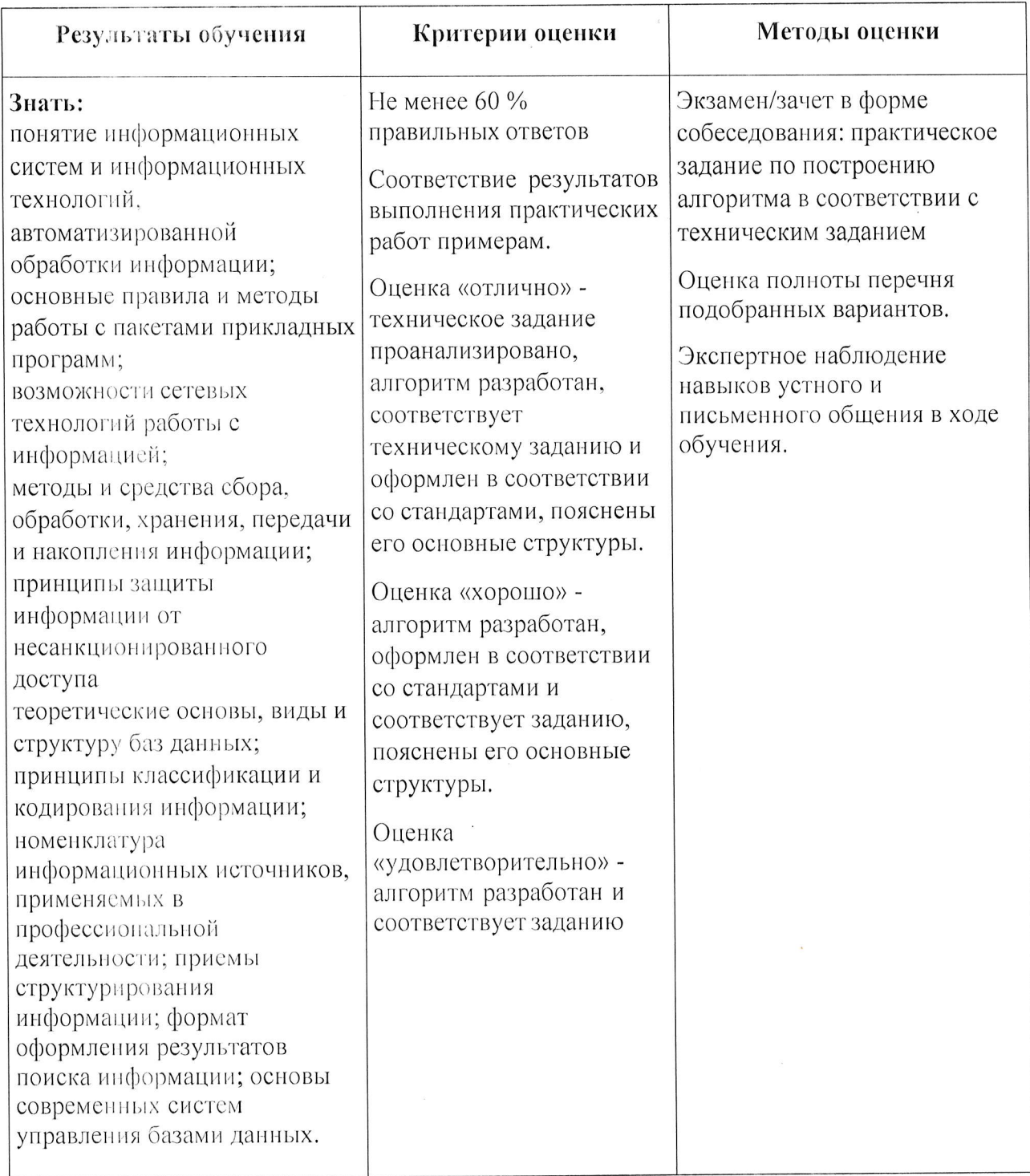

Программа профессионального модуля Информационные технологии<br>Специальность 09.02.06 Сетевое системное администрирование<br>Автор Вертяков Д.Н., Семергей О.М.

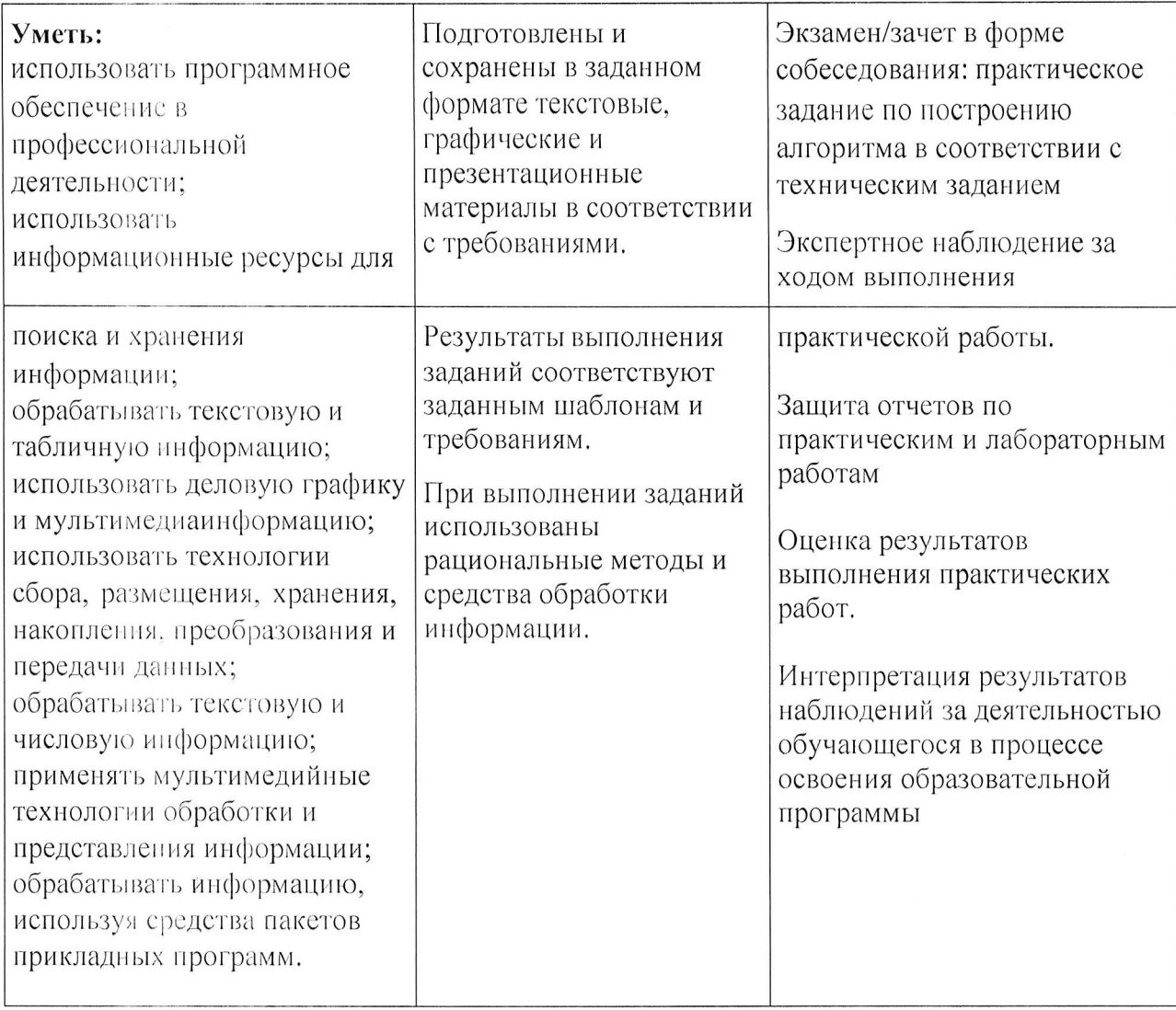

J,

Программа профессионального модуля Информационные технологии<br>Специальность 09.02.06 Сетевое системное администрирование<br>Автор Вертяков Д.Н., Семергей О.М.